### Made possible 公QRF

# HOW TO **ENCRYPT YOUR FILES AND EMAILS**

Encryption adds an extra level of security for your documents which is essential when sending documents, such as completion statements or probate accounts, containing sensitive financial or personal information. This short guide will explain how your files and emails can be encrypted to increase security for your firm and your clients.

#### **Encrypting files with WinZip**

WinZip is a Windows program that lets you archive and compress files so that you can store or distribute them more efficiently. It also allows you to protect your files with a password. To ensure this measure has a higher chance of success, be sure to never include the password in an email because if your account is being watched by a fraudster, they will be able access the documents. We suggest using a second method of communication such as a text, phone call or using a pre-set password that was agreed at the outset of a transaction when exchanging bank details.

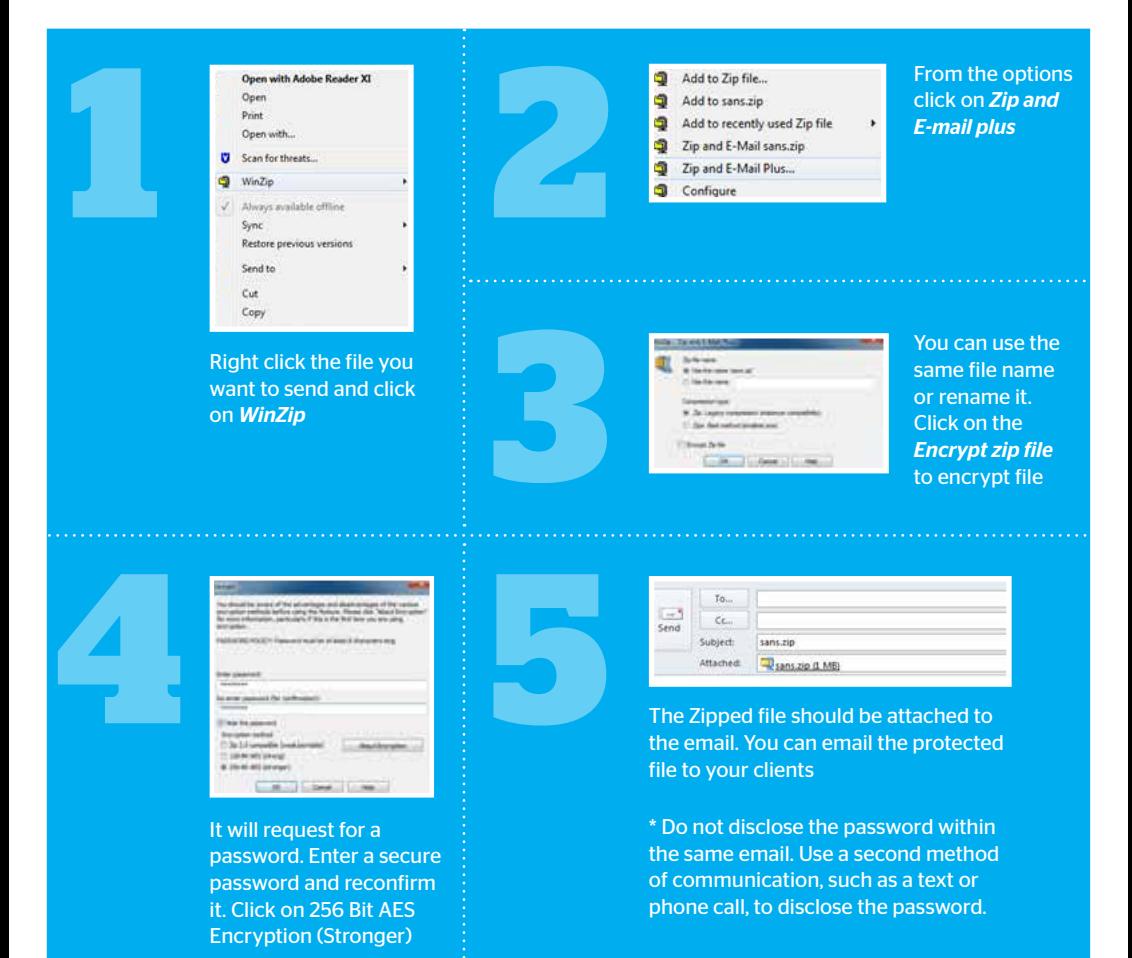

## Made possible AS ABF

# HOW TO **ENCRYPT YOUR FILES AND EMAILS**

### **Marking an email as Confidential**

Another useful step is to mark your email as confidential; this will alert the recipient to the nature of the email by placing a banner at the top of the email that reads "Please treat this as Confidential".

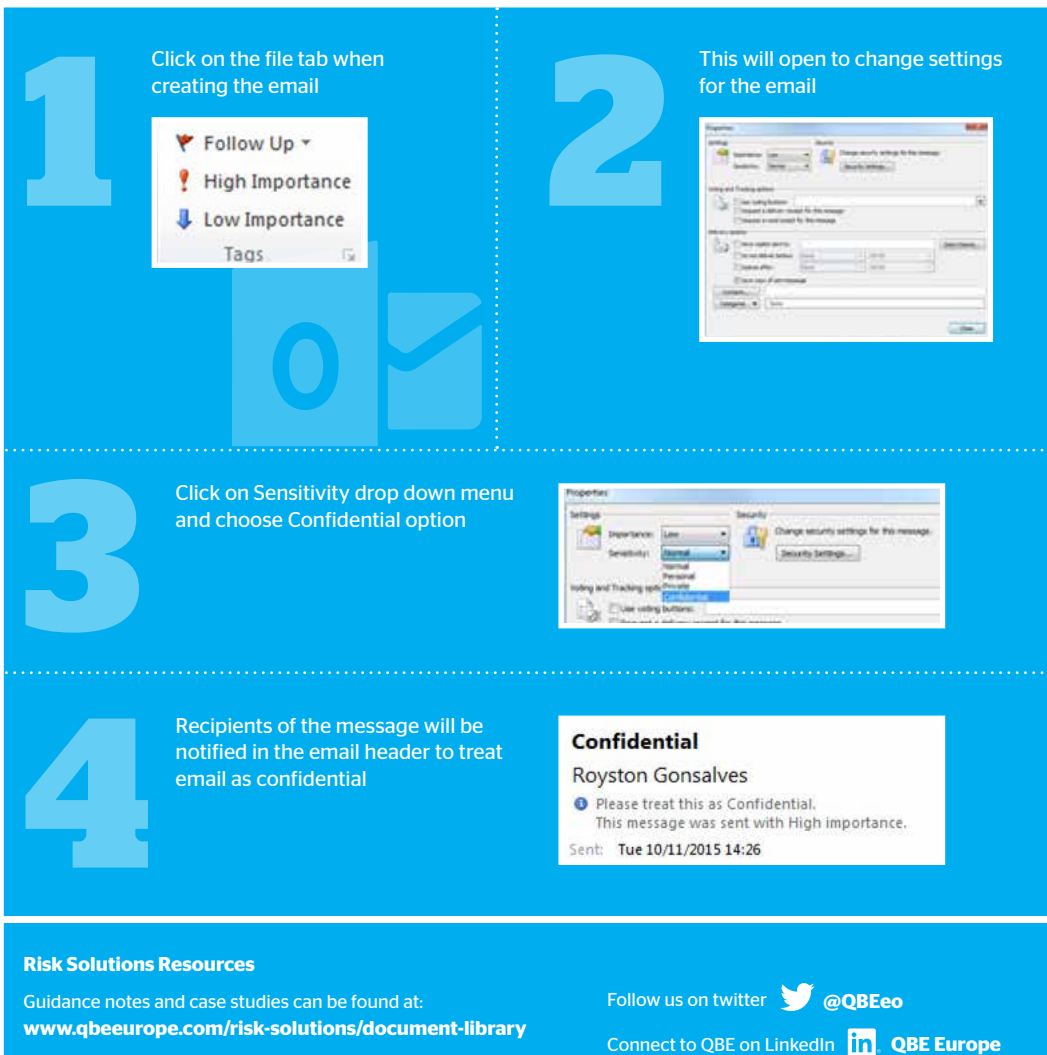

News, Insights and risk resources can be accessed via the QBE blog: **www.qbeeurope.com/news/blog**

Email us at **RS@uk.qbe.com**